# Package 'RPEClust'

November 6, 2019

<span id="page-0-0"></span>Title Random Projection Ensemble Clustering Algorithm

Version 0.1.0

Date 2019-11-05

Author L. Anderlucci [aut], F. Fortunato [aut, cre], A. Montanari [ctb]

Maintainer Francesca Fortunato <francesca.fortunato3@unibo.it>

**Depends** R  $(>= 3.6.0)$ , clusteval

Imports mclust, clue

Description Implements the methodology proposed by Anderlucci, Fortunato and Montanari (2019)  $\langle$ arXiv:1909.10832> for high-dimensional unsupervised classification. The random projection ensemble clustering algorithm applies a Gaussian Mixture Model to different random projections of the high-dimensional data and selects a subset of solutions accordingly to the Bayesian Information Criterion, computed here as discussed in Raftery and Dean (2006) <doi:10.1198/016214506000000113>. The clustering results obtained on the selected projections are then aggregated via consensus to derive the final partition.

URL <https://arxiv.org/abs/1909.10832>

License GPL-3 Encoding UTF-8 LazyData true RoxygenNote 6.1.1 NeedsCompilation no Repository CRAN Date/Publication 2019-11-06 12:50:05 UTC

# R topics documented:

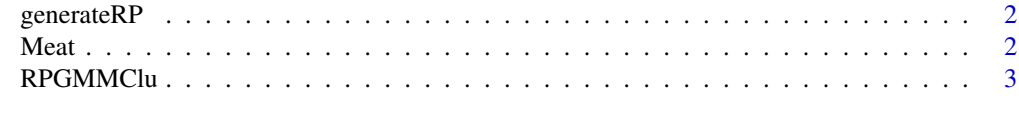

**Index** [5](#page-4-0). The second state of the second state of the second state of the second state of the second state of the second state of the second state of the second state of the second state of the second state of the second

<span id="page-1-0"></span>

#### Description

This function generates B random matrices of dimension p by d by using the Haar measure.

# Usage

generateRP(p, d, B)

#### Arguments

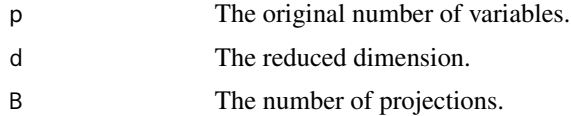

## Value

A single matrix of dimension p by d\*B containing B random matrices of dimension p by d.

#### Examples

R<-generateRP(p=100,d=2,B=10) dim(R)

Meat *Meat Data*

#### Description

This is the near-infrared spectroscopic meat data used in Murphy, Dean and Raftery (2009) <doi:10.1214/09- AOAS279> and originally collected by McElhinney, Downey and Fearn (1999) <doi:10.1255/jnirs.245>.

### Usage

data(Meat)

# Format

A list with two components:

- x Homogenized raw meat spectra. A matrix with 231 rows and 1050 columns.
- y A vector containing the true class memberships.

## <span id="page-2-0"></span> $RPGMMClu$  3

# Source

McElhinney, Downey and Fearn (1999) <doi:10.1255/jnirs.245>

# References

Murphy, Dean and Raftery (2010) <doi:10.1214/09-AOAS279>

# Examples

```
data(Meat)
Meat$x[1:5,1:5]
Meat$y
```
RPGMMClu *Random Projection Ensemble Clustering Algorithm*

# Description

This function allows to run the RPEClu algorithm.

# Usage

```
RPGMMClu(x, true.cl = NULL, g, d = NULL, c = 10, B = 1000,
 B.star = 100, modelNames = NULL, diagonal = FALSE,
 ensmethod = "DWH", seed = 101, verb = FALSE)
```
# Arguments

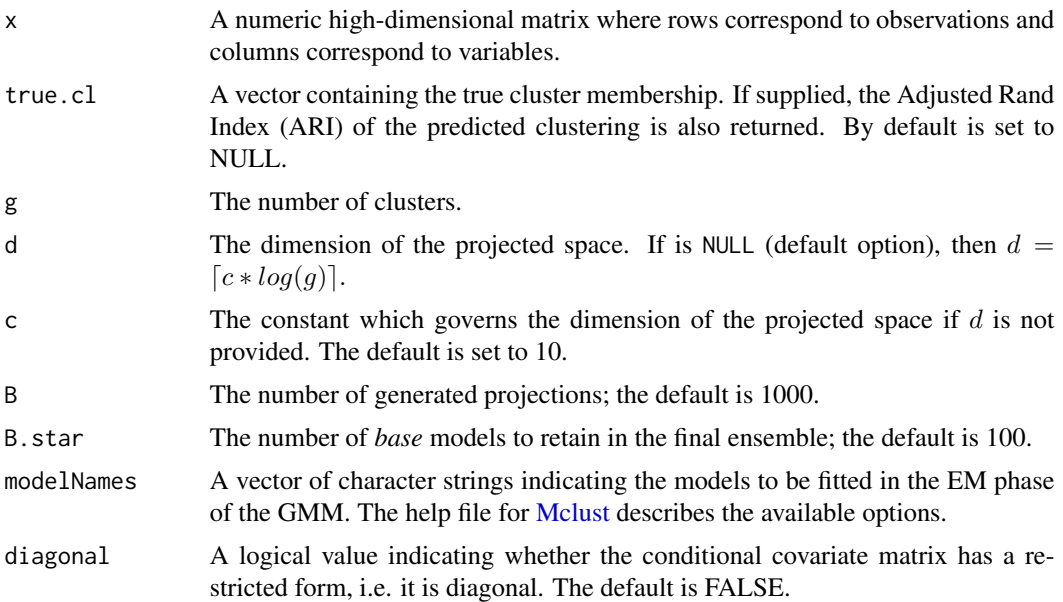

<span id="page-3-0"></span>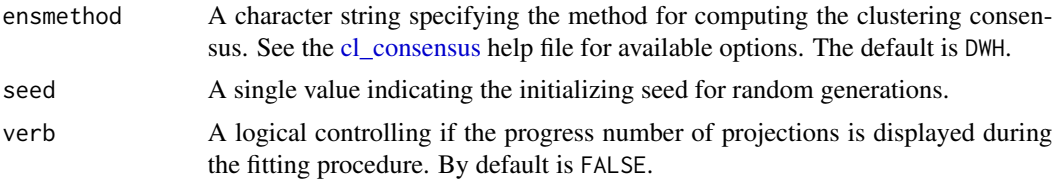

# Value

The output components are as follows:

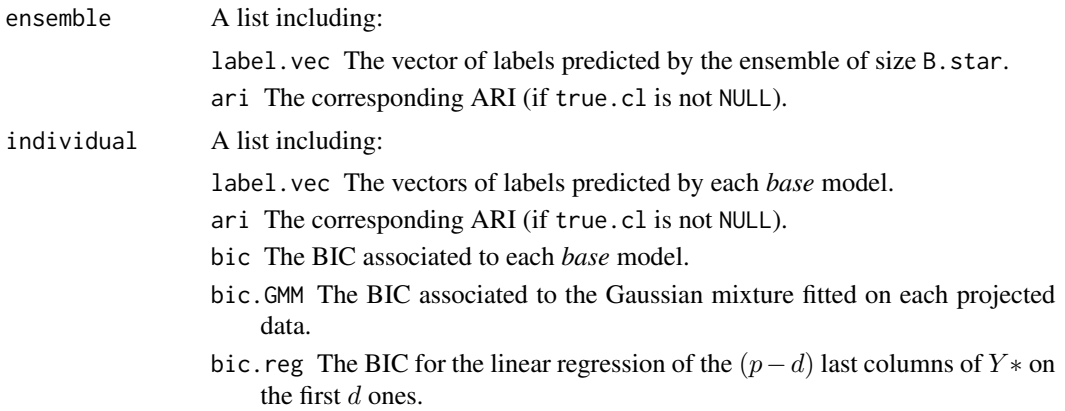

# References

Anderlucci, Fortunato, Montanari (2019) <arXiv:1909.10832>

# Examples

```
data(Meat)
out.clu <- RPGMMClu(Meat$x, Meat$y, g=5, B=1000, B.star=100, verb=TRUE)
data <- sim_normal(n = rep(100, 2), p = 100, rho = rep(0.1, 2), delta = 0.5, sigma2 = 1, seed = 106)
out.clu <- RPGMMClu(data$x, data$y, g=2, B=10, B.star=5, verb=TRUE)
```
# <span id="page-4-0"></span>Index

∗Topic datasets Meat, [2](#page-1-0)

cl\_consensus, *[4](#page-3-0)*

generateRP, [2](#page-1-0)

Mclust, *[3](#page-2-0)* Meat, [2](#page-1-0)

RPGMMClu, [3](#page-2-0)